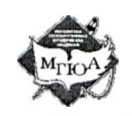

Министерство науки и высшего образования Российской Федерации

федеральное государственное бюджетное образовательное учреждение высшего образования «Московский государственный юридический университет имени О.Е. Кутафина (МГЮА)»

(Университет имени О.Е. Кутафина (МГЮА))

# **РАСПОРЯЖЕНИЕ**

14 июня 2022 года

 $N_2 \frac{37}{L}$ 

Москва

Об организации работы с медиапланом в системе Artable

В целях развития системы медиапланирования в Университете имени О.Е. Кутафина (МГЮА) (далее - Университет) и осуществления контроля освещения информационных поводов в Университете

ОБЯЗЫВАЮ:

Утвердить Правила работы в системе медиапланирования Airtable  $1_{\odot}$ (далее – медиаплан) согласно приложению.

Обеспечить переход на новую схему работы с медиапланом 2. с 15 июня 2022 года.

 $3.$ Руководителей структурных подразделений Университета обеспечить:

соблюдение Правил работы с медиапланом,  $\sim$ 

контроль заполнения медиаплана в целях своєвременного и качественного освещения инфоповодов Университета.

Контроль за исполнением настоящего распоряжения возложить на  $4.$ проректора по административной работе и информационным технологиям Игитханяна С.С.

Ректор

В.В. Блажеев

Приложение к распоряжению Университета имени О.Е. Кутафина (МГЮА)

«14» WOHLE 2022 г. № 37/

## ПРАВИЛА РАБОТЫ В СИСТЕМЕ МЕДИАПЛАНИРОВАНИЯ **AIRTABLE**

### 1. ОБЩИЕ ПОЛОЖЕНИЯ

Настоящие правила работы в системе медиапланирования  $1.1.$ устанавливают общие требования к внесению информации в систему медиапланирования Airtable (далее – Медиаплан) Университета имени ОЕ. Кутафина (МГЮА) (далее – Университет).

 $1.2.$ Медиаплан предназначен для:

1.2.1. Регистрации входящих инфоповодов, создаваемых в процессе обработки Университета, ИХ Центром связям деятельности ПО  $\mathbf{C}$ общественностью и средствами массовой информации (далее – Пресс-центр).

1.2.2. Составления плана фото и видеосъемки для нужд Университета.

1.2.4. Хранения и систематизации фото/видео материалов.

#### 2. РАЗГРАНИЧЕНИЕ ПОЛНОМОЧИЙ

 $2.1.$ Методическое руководство и контроль за работой в Медиаплане осуществляет директор Пресс-центра Университета.

Техническая поддержка медиаплана возложена на Директора  $2.2.$ Пресс-центра (dyugavrina@msal.ru).

2.3. Директор Пресс-центра обязан:

2.3.1. Обеспечивать рассмотрение инфоповодов, а также запрсссе на фото и видеосъемку в день их поступления в медиаплан.

2.3.2. Перенаправлять информацию на исполнение работникам Прессцентра.

2.3.3. Направлять работников на мероприятия Университета  $\, {\bf B}$ соответствии с задачами.

2.3.4. Обеспечивать своевременное размещение информации на сайте Университета.

#### 3. ОРГАНИЗАЦИЯ РАБОТЫ С МЕДИАПЛАНОМ

 $3.1.$ Установку ссылок (ярлыков) для заполнения Медиаплана на рабочем месте ответственного работника от структурных подразделений осуществляет ЦИРиТ.

Структурные подразделения, ответственные за организацию и  $3.2.$ проведение конференций, семинаров, круглых столов и прочих мероприятий,

имеющих публичный и общественно значимый характер, самостоятельно размещают информацию для обработки Пресс-центром по ссылке https://airtable.com/shrbfd8wAtRAVmrla согласно следующим требованиям:

3.2.1 Информация в раздел «Анонсы» (проведение семинаров, круглых столов, конкурсов и прочих мероприятий межвузовского характера) для размещения на сайте Университета направляется не позднее, чем за четырнадцать рабочих дней до даты проведения мероприятия.

3.2.2 Информация о предстоящих мероприятиях (проведение международных, всероссийских и межрегиональных конференций, носящих публичный характер) направляется не позднее, чем за четырнадцать рабочих дней до даты проведения мероприятия.

3.2.3 Пост-релизы (материалы о прошедших мероприятиях: семинарах, круглых столах, конкурсах и прочих мероприятиях межвузовского и внутривузовского характера) присылаются не позднее трех рабочих дней после проведения мероприятия.

3.2.4 Все фотоматериалы, касающиеся проведенного мероприятия, направляются **исключительно** в виде ссылки на Яндекс.диск или другое облачное хранилище с открытым доступом.

3.3. Заявка на фото-видеосъёмку осуществляется следующим образом:

Запрос на фото-видеосъемку мероприятия заполняется не менее, чем за **три рабочих дня** до начала мероприятия по ссылке https://airtable.com/shr7pBN2ZRTE7k9PK.

Запрос на съемку и монтаж имиджевого/рекламного видеоролика заполняется не менее, чем за двадцать рабочих дней по ссылке https://airtable.com/shrztZGWsBfG6HO24.

# **4. И Н С Т РУ К Ц И Я П О РА Б О Т Е С М Е Д И А П Л А Н О М**

4.1. Алгоритм заполнения заявки на информационное освещение:

4.1.1. Название мероприятия.

4.1.2. Дата.

4.1.3. Приоритет 2030.

4.1.4. Место проведения, аудитория.

4.1.5. Ссылка на фото/видео. При наличии фото/видео материалов о прошедшем мероприятии прикреплять ссылку на диск или облачное хранилище (ссылка подгружается в строку). Не допускается вставка графических объектов в текст документа, графические файлы должны располагаться отдельно от текстовых.

4.1.6 . Материалы/релизы. У казывается вся дополнительная информация (программа мероприятия, пост-релиз, описание мероприятия и другая информация). Текстовые материалы для размещения необходимо готовить в формате, совместимом с MS Word.

4.1.7. Поддержка.

4.1.8. Подразделение. Указывается структурное подразделение, которое подает информацию.

4.1.9 . Контакты ответственноголица.

4.1.10. После заполнения всех полей необходимо нажать на кнопку «Submit» для отправки инфоповода в медиаплан Пресс-центра.

4.2. Алгоритм заполнения заявки на фото-видеосъемку:

4.2.1. Название мероприятия.

4.2.2. Видсъемки

4.2.3. Техническое задание.

4.2.4. Дата проведения.

4.2.5. Место проведения.

4.2.6 . Контакты.

4.2.7. После заполнения всех полей необходимо нажать на кнопку «Submit» для отправки запроса в медиаплан Пресс-центра.

4.3. Алгоритм заполнения заявки на создание имиджевого/рекламного видеоролика:

4.3.1. Назначение ролика.

4.3.2. Подразделение.

4.3.3. Тех задание.

4.3.4. Дедлайн.

4.3.5. После заполнения всех полей необходимо нажать на кнопку «Submit» для отправки запроса в медиаплан Пресс-центра.